**Ministère de L'Education C.R.E .Tataouine \*\*\*\*\***

Lycée 2 Mars Ghomrassen Lycée Bir Lahmar 2

# **Devoir de Contrôle N°1**

Epreuve : Algo &Prog Classe : 4SI

DATE : 28/10/2021 Durée : 75 minutes

**Profs : B.Kamel & J.Abdallah**

Yesy<sub>on</sub><br>Can

La Caisse nationale d'assurance maladie (CNAM) offre à ses assurés 3 modes de couverture sociale. Tout assuré social est dans l'obligation de choisir l'une des trois filières de soins suivantes : la filière publique, le système de remboursement, la filière privée

Le système de remboursement c'est une modalité de prise en charge des frais basée sur le bénéfice des soins auprès des différents prestataires de soins dans les deux secteurs public et privé conventionnés, le paiement des frais qui en résultent par l'assuré social et son remboursement ultérieur par la caisse dans la limité des taux de prise en charge .

Pour ce régime l'assuré doit remplir un bulletin de remboursement des frais des soins puis l'envoyer à la Caisse nationale d'assurance maladie pour justifier le paiement de ses frais.

Après la réception du bulletin par la caisse, un agent fait la saisie et la vérification, puis renvoie le montant à rembourser au service de remboursement.

La Caisse nationale d'assurance maladie (CNAM) travaille à la conception et à la mise en œuvre d'une application de saisie et de vérification des bulletins de remboursement des frais pour mieux répondre aux attentes des assurés notamment à travers la réduction significative du délai de remboursement des frais des soins ambulatoires qui constitue pour la CNAM un objectif principal de qualité.

# Description :

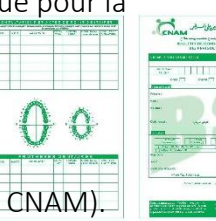

Le programme demande de l'agent le matricule (doit être une chaine alphanumérique) de l'assuré social puis vérifier sa validité (fait partie des assurés du CNAM). Dans le cas où le matricule est n'est pas valide un message d'erreur s'affiche et demande de l'agent de le retaper.

Les assurés du CNAM sont enregistrés dans un fichier « matricules.dat » où chaque assuré est caractérisé par : son numéro, son nom et prénom, son plafond annuel.

Exemple du fichier « matricules.dat »:

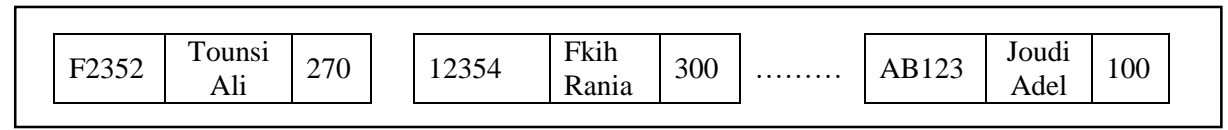

Après l'agent saisie les consultations, les actes médicaux et les médicaments du bulletin du soin dans un tableau : Pour chaque saisie le programme demande le nom, le genre ('A' pour les actes médicaux, 'M' pour les médicaments et 'C' pour les consultations ) et le prix.

Ensuite l'application fait le calcul du montant qui va être remboursé pour l'assuré social. Sachant que :

- Pour les consultations, le remboursement est à 70 %.
- Pour les maladies lourdes et chroniques, le remboursement des médicaments est à 100 %.
- Pour les maladies ordinaires, le remboursement des médicaments est à 85 %.

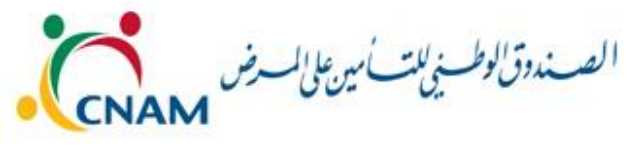

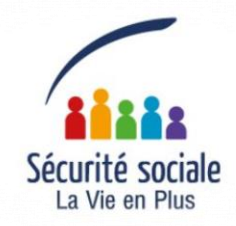

Dans ce cas le remboursement est possible si :

- L'assuré social n'est pas dépassée le plafond annuel (plafond=300 d).

N .B : le plafond doit être mis à jour à chaque retranchement et dans le cas où le montant du plafond restant inferieur du montant à rembourser, Le CNAM rembourse que le montant restant dans le plafond.

- Le médicament n'est pas un médicament de confort comme les vitamines, médicaments d'esthétiques ….
- Pour les actes médicaux, le remboursement est à 75 %.

La liste des médicaments des maladies chroniques et lourdes sont enregistrés dans un fichier « maladie\_chronique.txt » où chaque ligne contient le référence du médicament et son nom séparés par le caractère "\*".

# Exemple du fichier « maladie\_chronique.txt » :

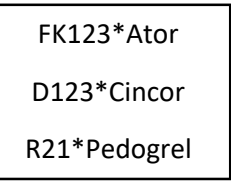

La liste des médicaments de confort sont enregistrés dans un fichier « maladie\_confort.dat » … où chaque bloc contient le nom du médicament.

# Exemple du fichier « maladie\_confort.dat » :

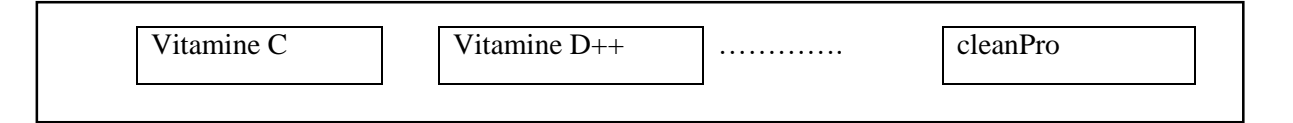

Enfin le programme génère un fichier texte qui a comme nom le matricule de l'assuré social et qui contient :

- Dans la première ligne le numéro et le nom du l'assuré social séparés par un espace.
- Dans les lignes suivantes les consultations, les actes médicaux et les médicaments et les montants remboursés. (Chaque ligne contient un acte ou un médicament ou une consultation et le montant remboursé séparés par un espace).
- La dernière ligne contient le montant total à rembourser par le CNAM.

# Exemple du fichier « resultat.txt » :

AB123 Joudi Adel Cincor 30 Pedogrel 90 Vitamine C 0 Montant à rembourser= 120 DT

Le programme affiche le montant total à rembourser.

# Remarques :

- L'élève n'est pas appeler à remplir les fichiers : « matricules.dat », « maladie chronique.txt » et « maladie\_confort.dat » .
- Tous les fichiers sont et seront enregistrés dans le répertoire : C:\Bac2022

# **Travail demandé :**

- Analyser le problème en le décomposant en modules.
- Ecrire les algorithmes des modules envisagés.

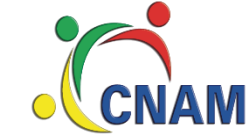

**Caisse Nationale d'Assurance Maladie** الصندوقه الوطني للتأمين على المرض